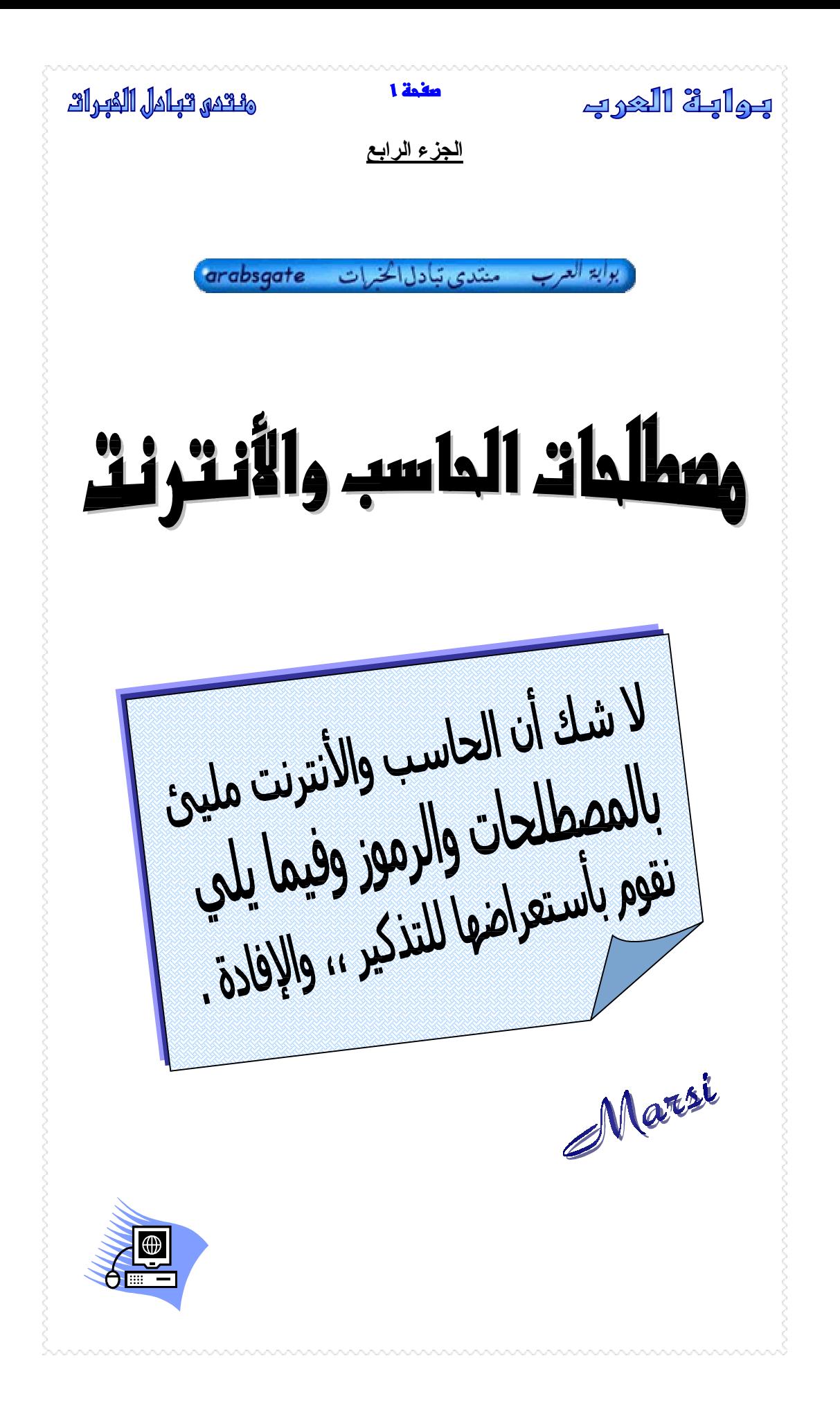

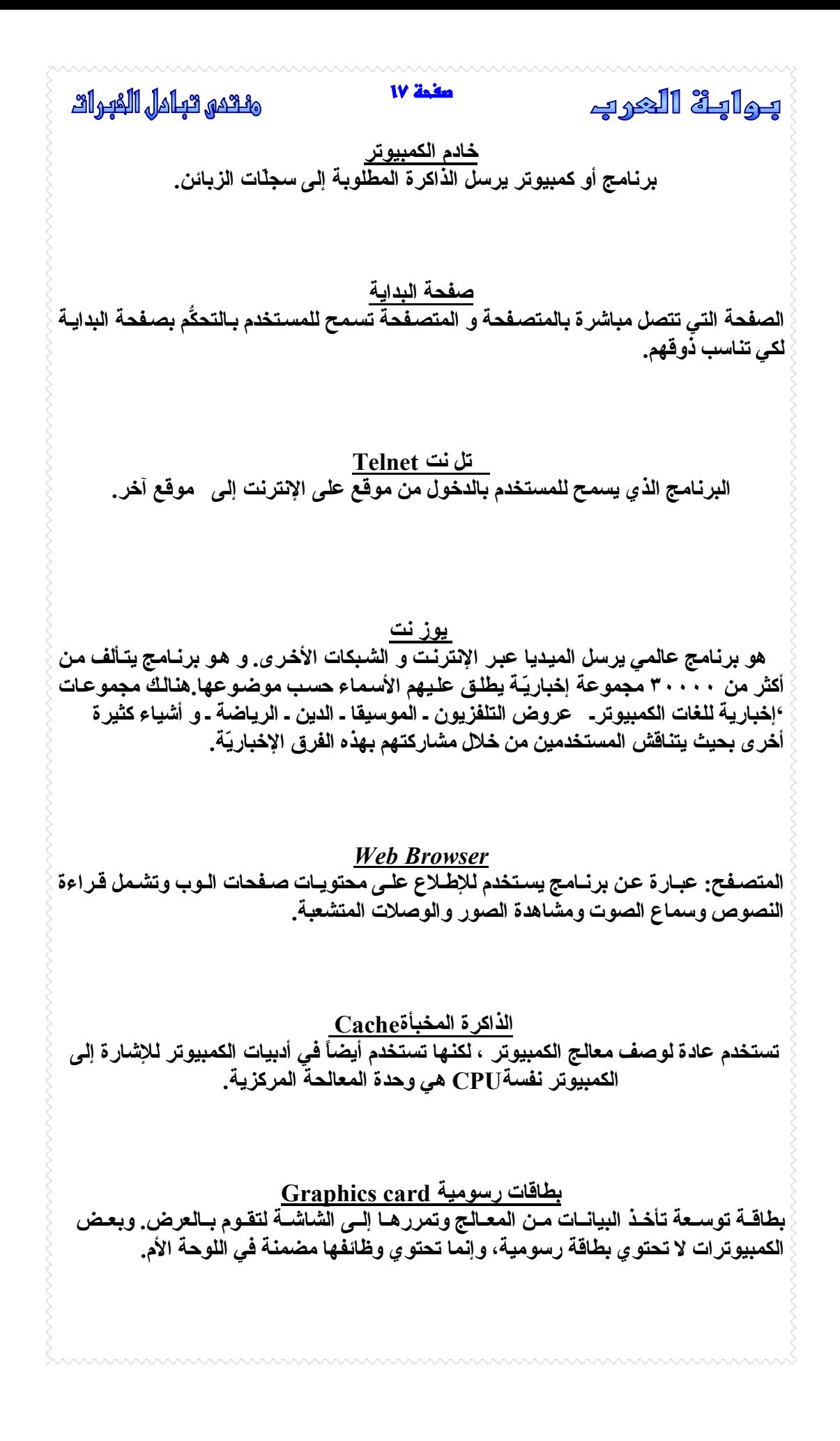

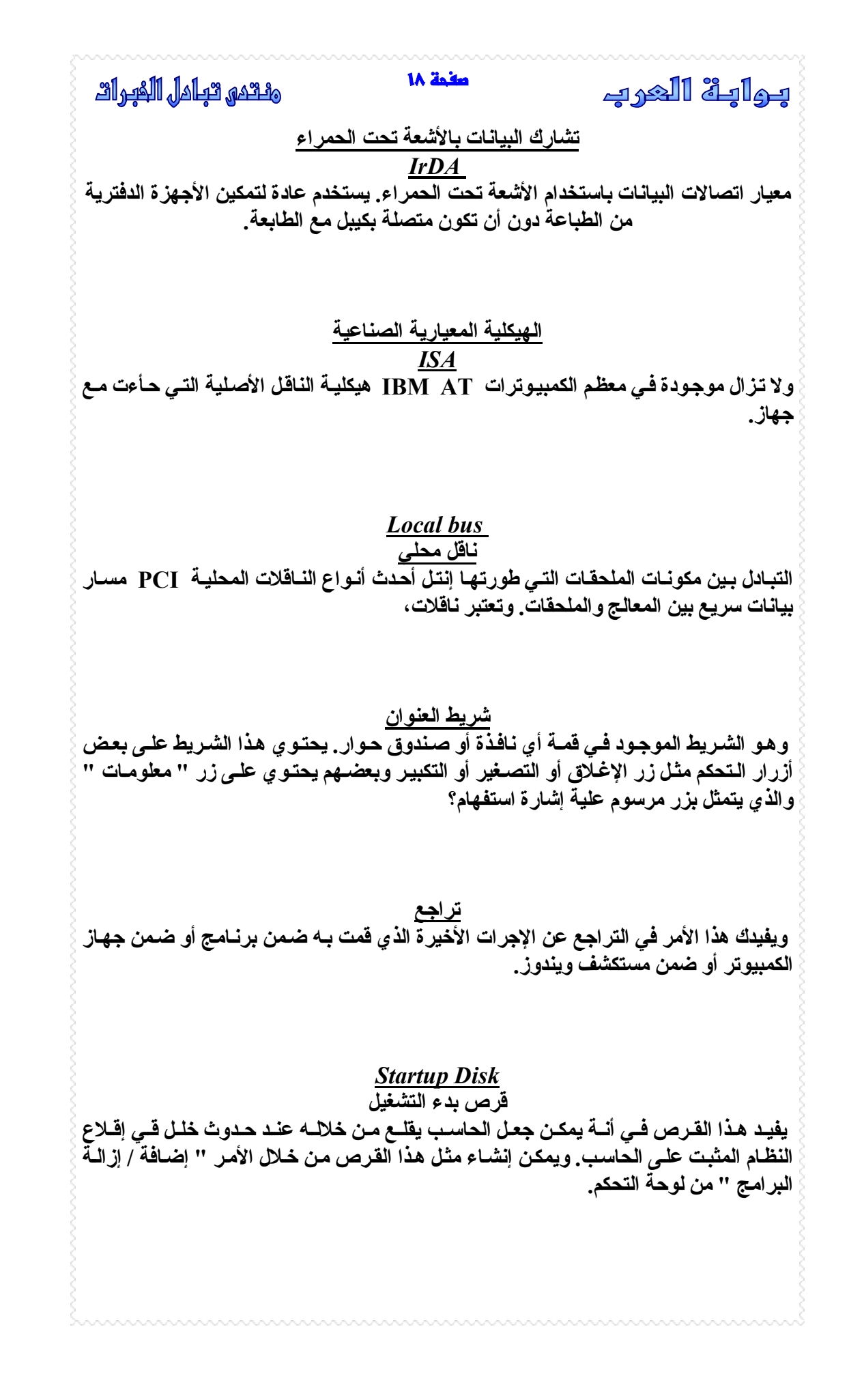

صغمة 19 المُعبِين السَّلامِ اللَّهِ اللَّهُ اللَّهُ اللَّهُ اللَّهُ اللَّهُ اللَّهُ اللَّهُ اللَّهُ ا

بمابة العرب

*Screen Savar*

**هي عبارة عن صورة متحركة تظهر بشكل تلقائي عند مرور فت رة زمني ة نح ددها بأنفس نا وذل ك** دونٌ ضغط أي زر من لوحــة المفــاتيـح أو دون تـحريـك الفـأر ة.وتفيـد فـي المحافظــة علـي الطبقــة **الفس فورية للشاشة من التلف من جراء تركيز الألوان البراقة على مك ان واح د من الشاشة ولفترة زمنية طويلة.**

*Scan Disk*

و هو أحد برامج النظام الملحقة ويقيد فَّى فحص الأقراص المرنــة أو الصـلبـة قـى حـال وجود **بعض الأخطاء فيها، يمكن تصحيح ه ذه الأخط اء بش كل تلق ائي خ لال عملي ة الفح ص أو أن نق وم يهذه العملية بأنفسنا.**

*Run*

وهو أحد الأوامر الموجودة في قائمـــة البـدء بـعد النقر علــي زر " أبـدا" والموجـود ضـمن شـريط المهام بواسطة زر الفارة الأيسر ، يفيد هذا فـى إمكانيــة تشـغيل برنــامـج مــا أو تطبيق مـا بكتابــة **اسمه قي الحقل النصي المخصص لذلك ثم النقر على زر موافق.**

> *Games* **مجموعة من البرامج الترفيهية والمسلية المثبتة مع نظام ويندوز.**

> > *Memory*

**وهذة هي الذاكرة التي تق وم بتخ زين البيان ات والتطبيق ات بينم ا تق وم أن ت باس تخدام كمبي وترك. وتفقد البيانات RAM تشير عادة إلى الذاكرة العشوائية الموجودة في ال ذاكرة العش وائية عن دما تقوم بإيقاف تشغيل كمبيوترك. وهناك عدة أنواع من الذاكرة العشوائية.**

*EDO RAM*

الذاكر ة الممتدة: هي ذاكر ة عشوائية تم إضافة ذاكر ة مخبأة لها لزيادة الأداع. و هي شائعة أيضا **في الكمبيوترات الجديدة.**

*Synchronous DRAM* الذاكرة الديناميكيــة المتزامنــة: تعمل بالسـرعة نفســها التــى يعمـل بـهـا المعـالـج ممـا يتـيح لـهـا أن **نتقل البيانات بمعدل نفسة.**

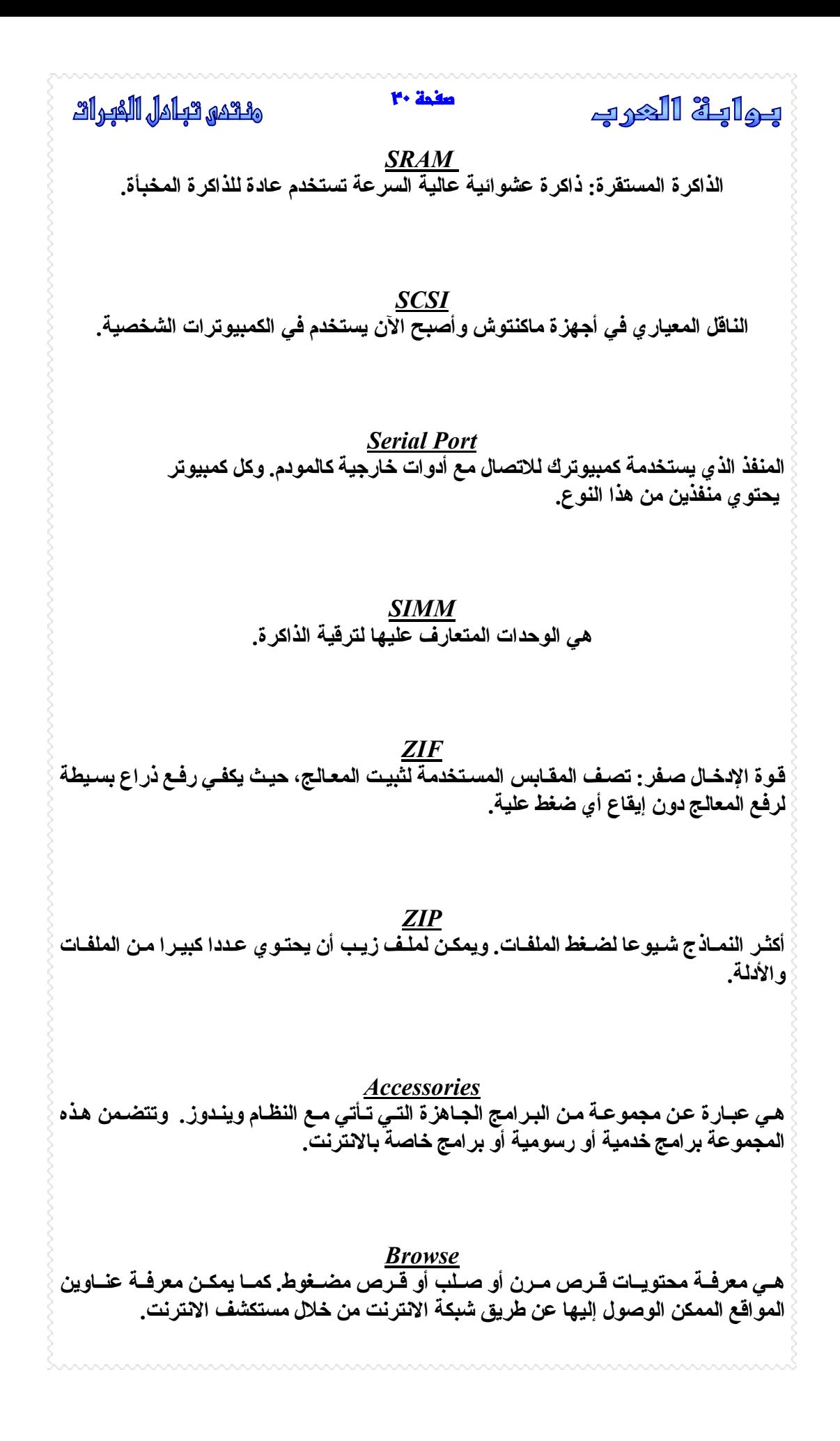

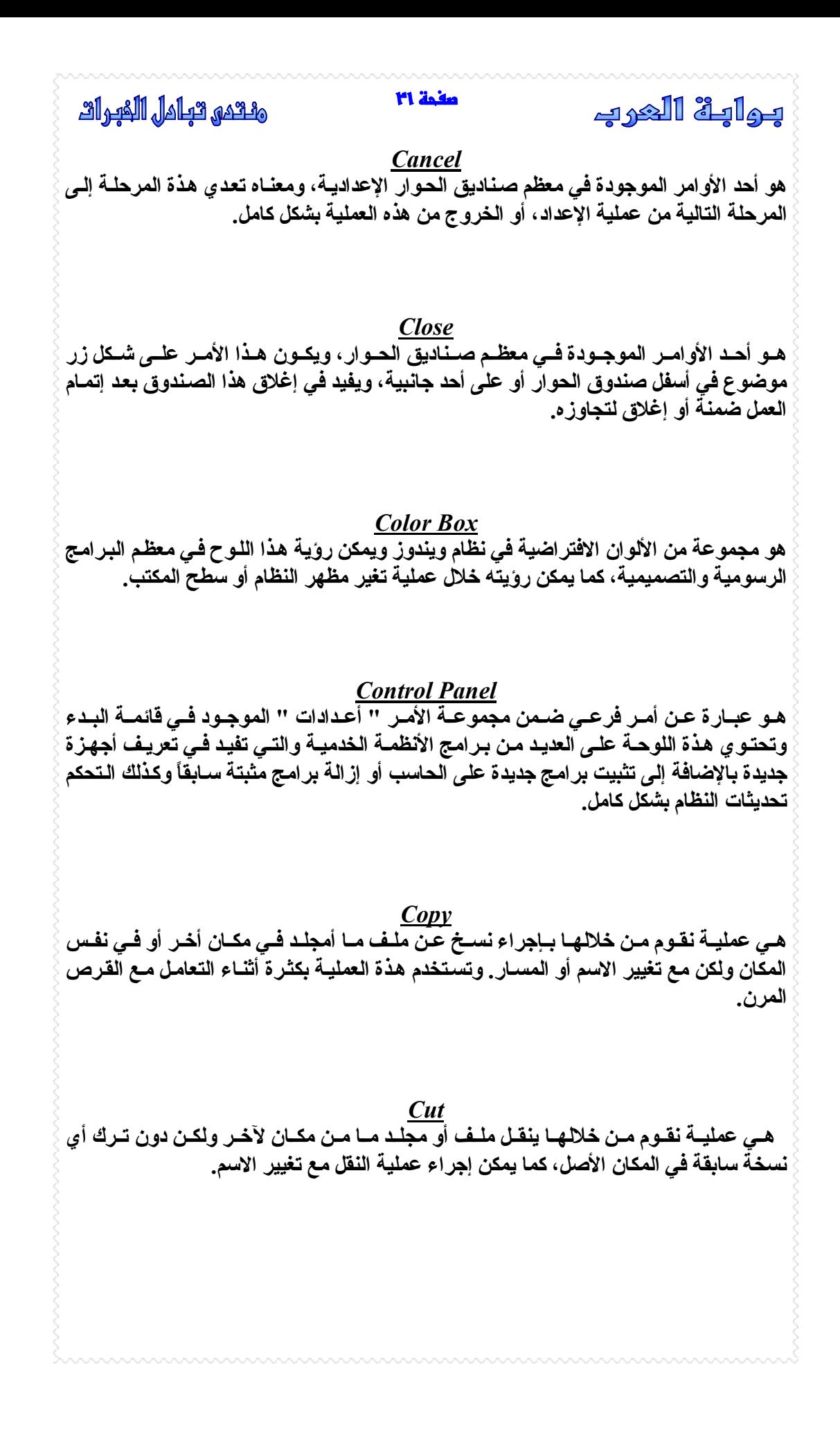